## **QGIS Application - Bug report #12046 virtual fields should be capable of being used as a join field**

*2015-01-23 08:20 PM - Mathieu Pellerin - nIRV*

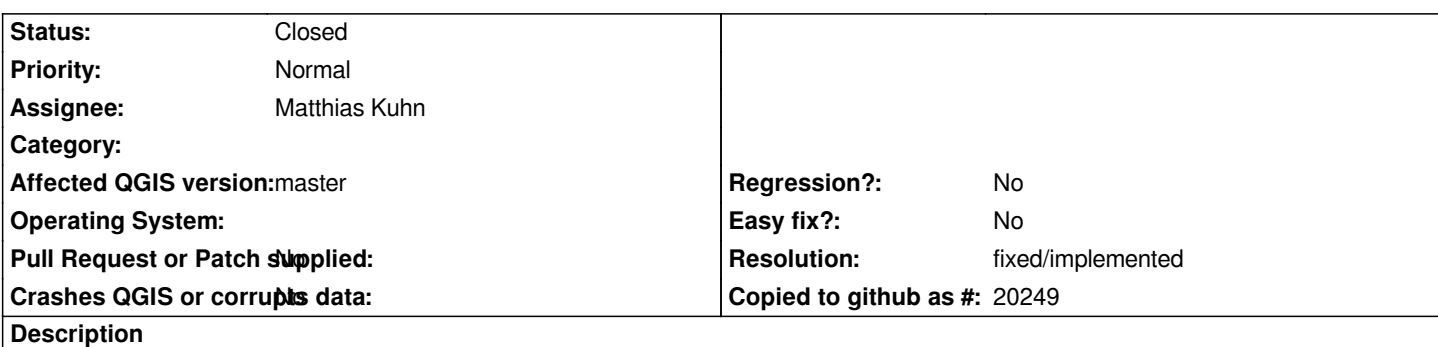

*When creating a join between two datasets, virtual fields are not listed in the available columns list. This seems to be a lack in the virtual field implementation that should be remedied.*

## **History**

## **#1 - 2016-06-09 07:52 PM - Nyall Dawson**

*- Resolution set to fixed/implemented*

*- Status changed from Open to Closed*

*Seems fixed in master*